1. Google Yahoo

(1)

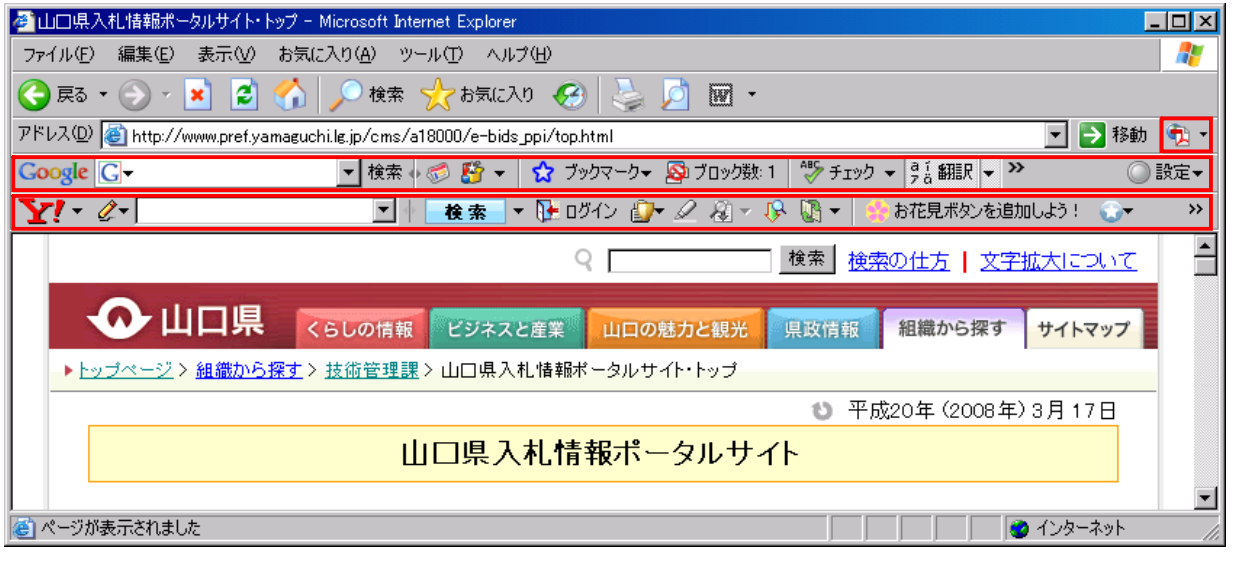

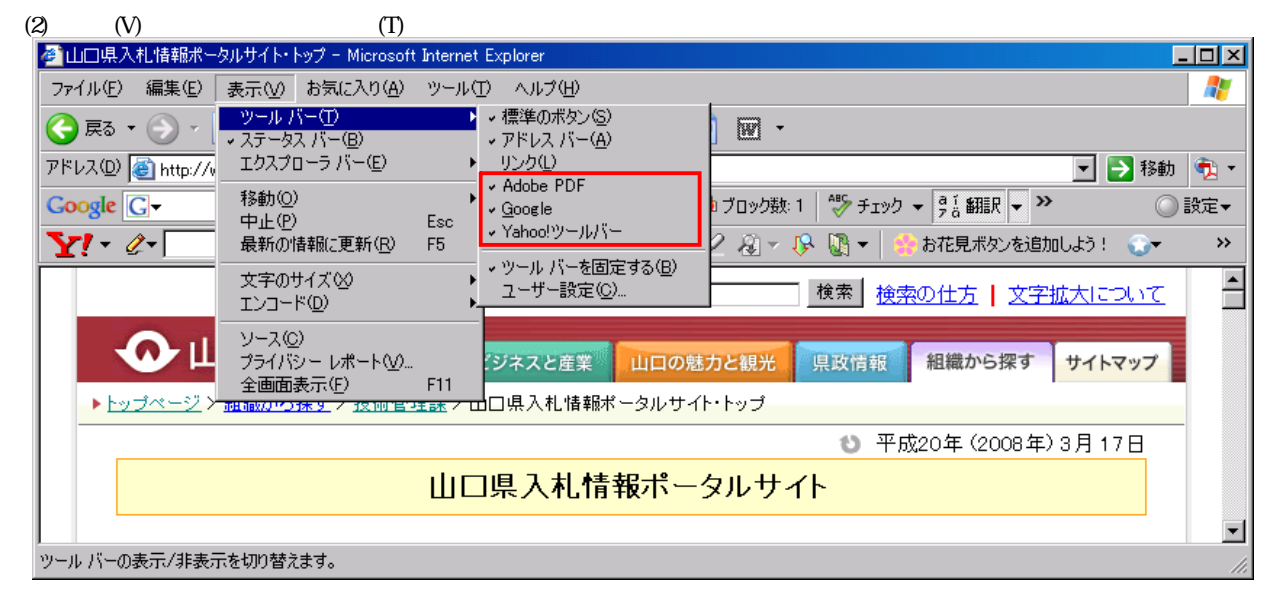

2.

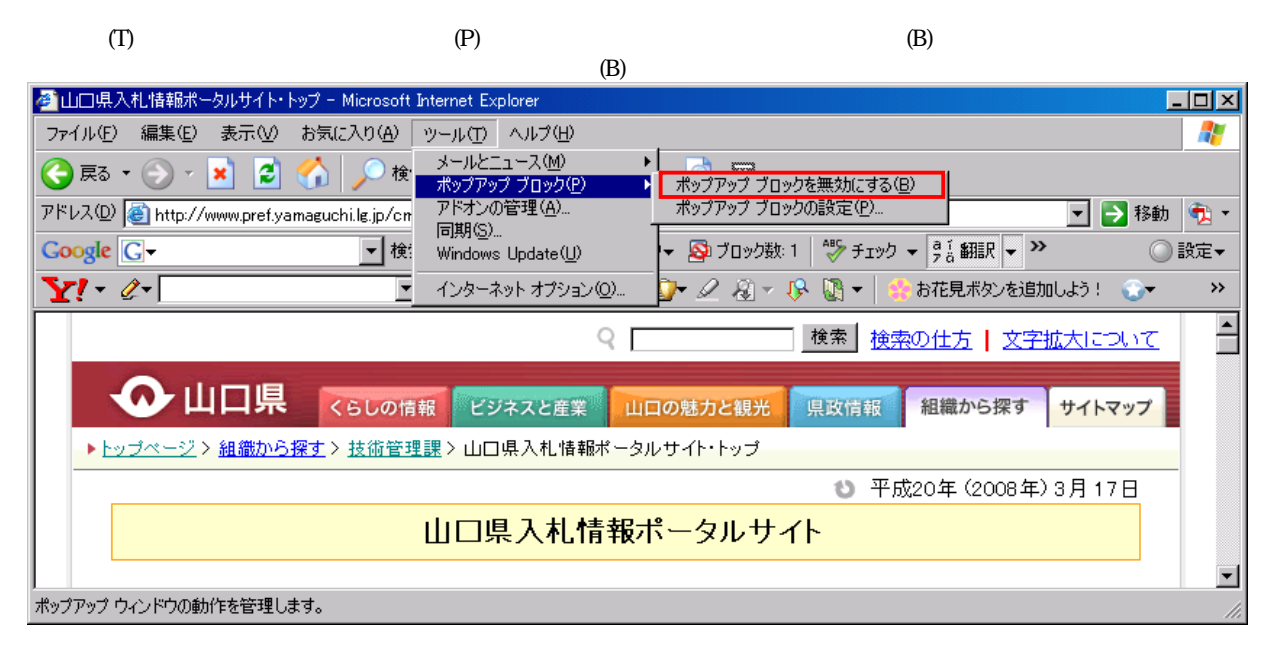